## **Puzzles**

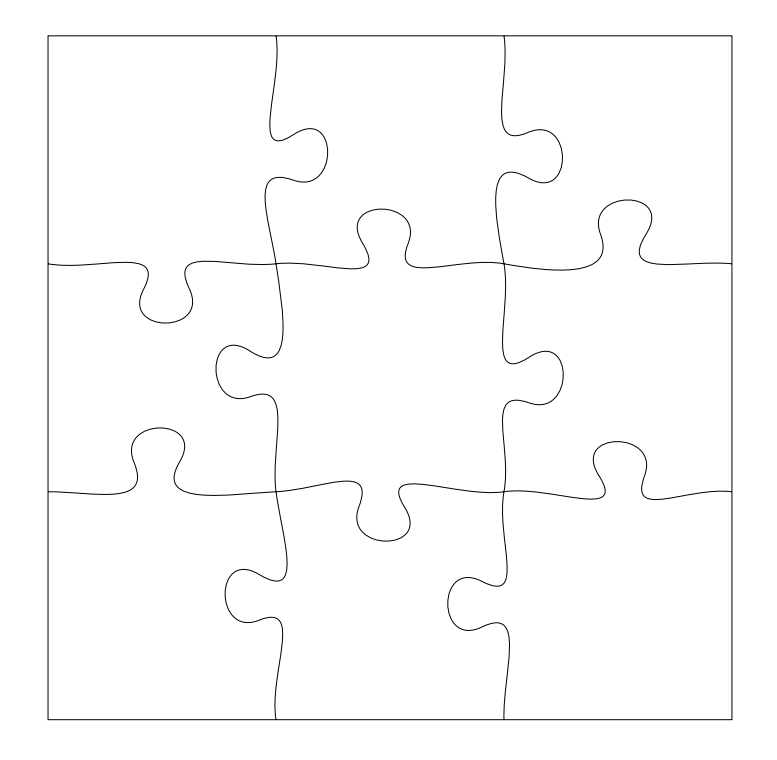

# **Puzzle (engl. Jjigsaw Puzzle)**

*Ein mechanisches Geduldspiel, genauer gesagt ein Legespiel, bei dem versucht wird, die einzelnen Puzzleteile wieder zu einem Ganzen zusammenzusetzen.* [Wikipedia]

- Erfunden 1767 in England (zersägte Landkarte)
- $\cdot$  Verzahnte Teile ab 1850
- $\cdot$  Kaufbar: 2 50k Teile

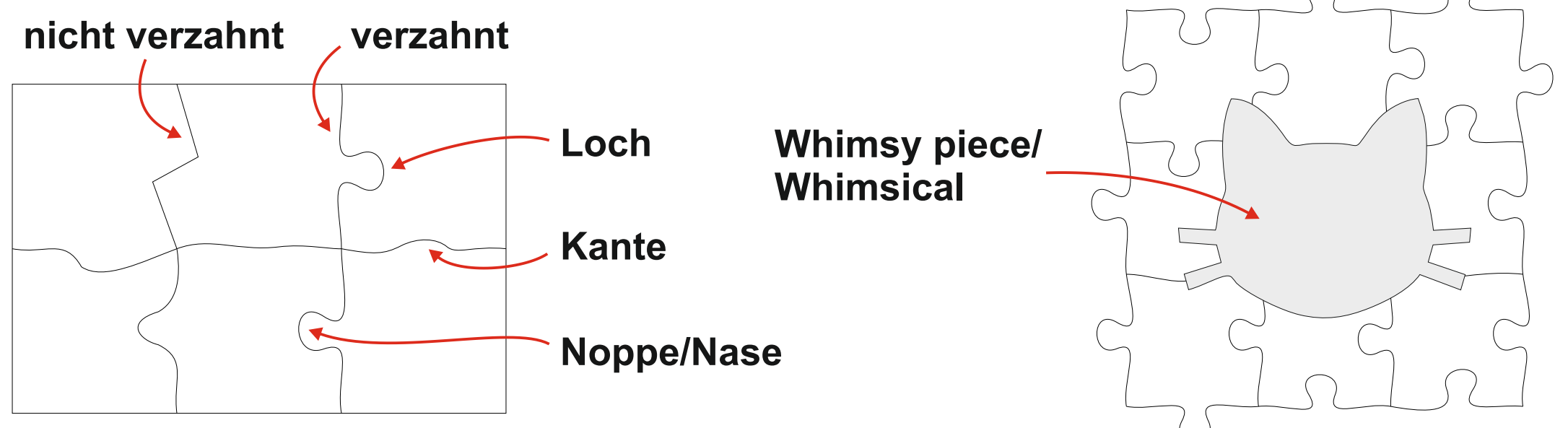

# **Parkettierung**

# **Parkettierung/Kachelung (engl. Tesselation)**

*Lückenlose und überlappungsfreie Überdeckung einer Fläche durch (gleichförmige) Teilflächen.*

- Periodische Parkettierung := Verschiebungssymmetrisch 2 linear unabhängige Verschiebungsvektoren in 2D
	- 17 Symmetriegruppen ("Tapetenmustergruppen")
	- Gleichseitige Vielecke → **Platonische Parkettierung** Dreiecke, Quadrate, Sechsecke
	- Verschiedene Vielecke

→ **Archimedesche / Demireguläre Parkettierung**

• Unregelmäßige Vielecke

 $\bigoplus$  **<https://de.wikipedia.org/wiki/Parkettierung>** 

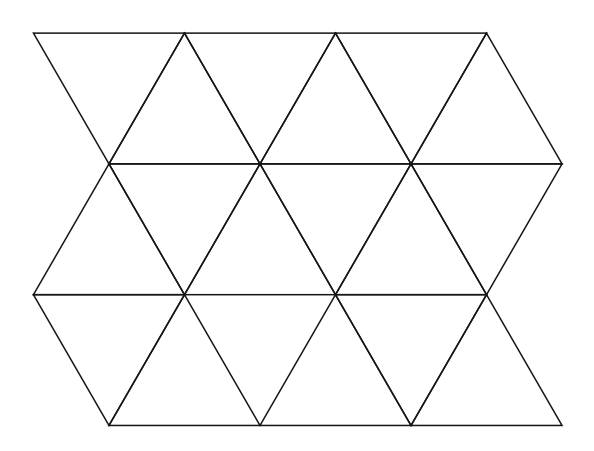

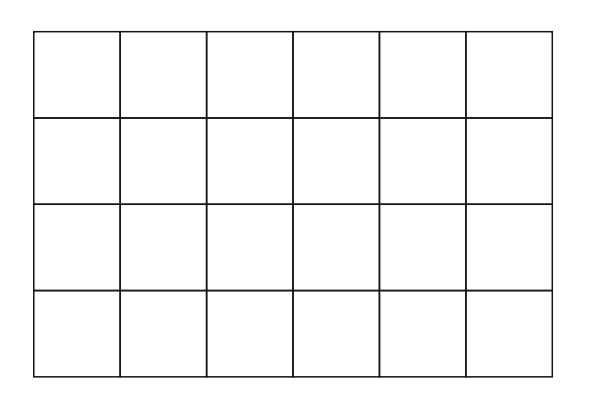

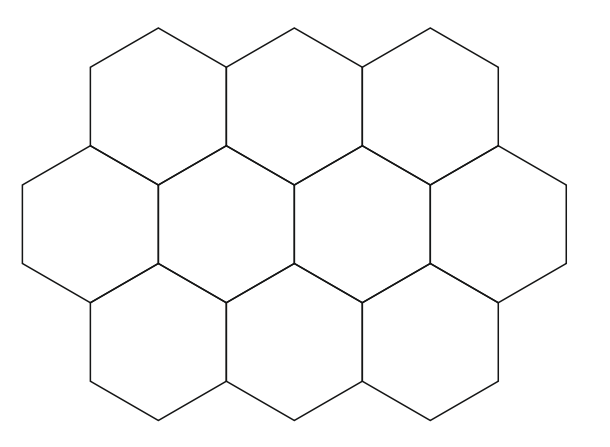

# **Parkettierung**

#### **• Aperiodische Parkettierung**

- Quasikristalle: Ausschnitte wiederholen sich, aber keine globale Periodizität
- Penrose-Parkettierung: Aperiodische Überdeckung mit 2 unterschiedlichen Vielecken
- Beliebige Teilflächen

### **M.C. Escher**

<https://www.google.de/search?q=Escher+Parkettierung&tbm=isch>

### **Nervous System design studio**

**Ramarry <https://n-e-r-v-o-u-s.com/shop/puzzles/>** 

[https://n-e-r-v-o-u-s.com/education/papers/nervousSystem\\_2012-jigsaw-puzzle-paper.pdf](https://n-e-r-v-o-u-s.com/education/papers/nervousSystem_2012-jigsaw-puzzle-paper.pdf)**GB** 

### **Periodische ("unendliche") Puzzles**

### Periodische Wiederholung eines Puzzles → **Unendliches Puzzle**

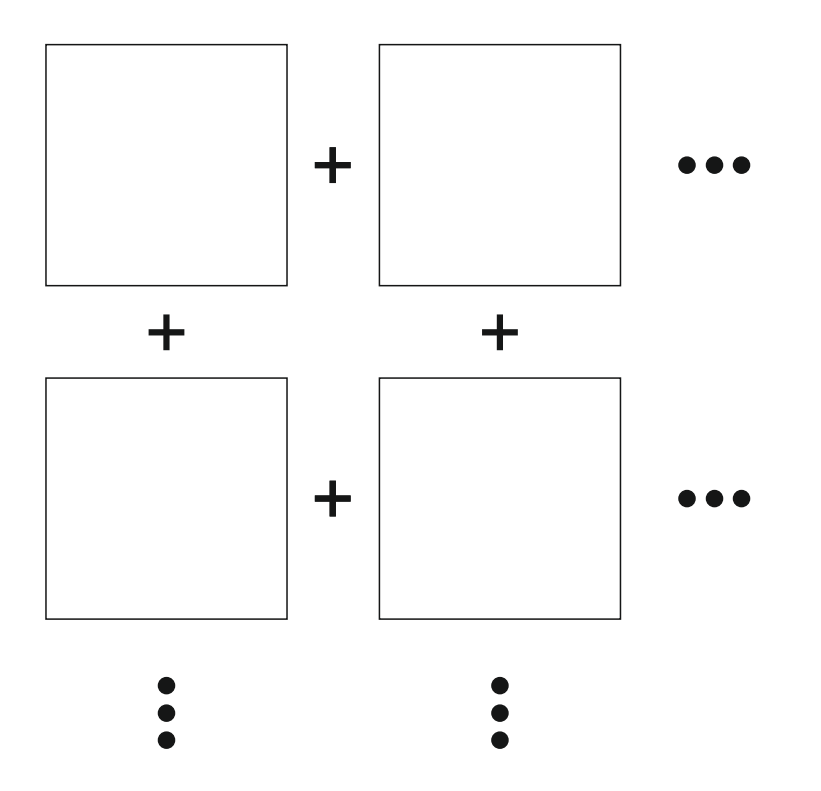

Periodische Wiederholung in einer Richtung

→ **Ring**

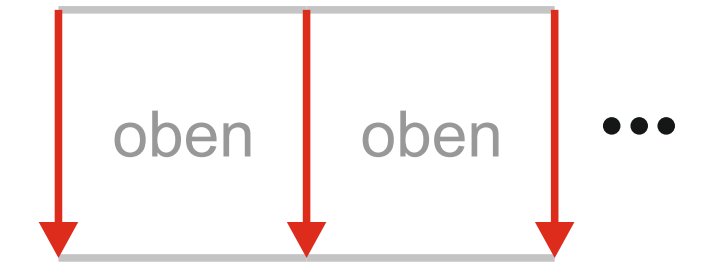

Periodische Wiederholung + Spiegelung in einer Richtung → **Möbius-Band**

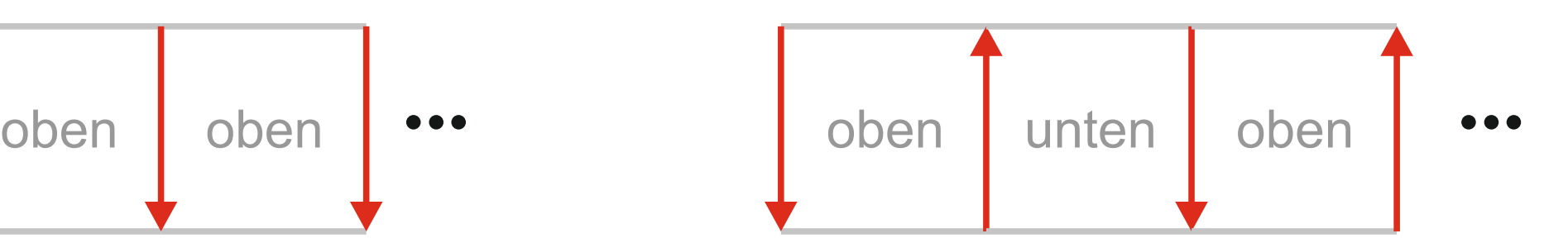

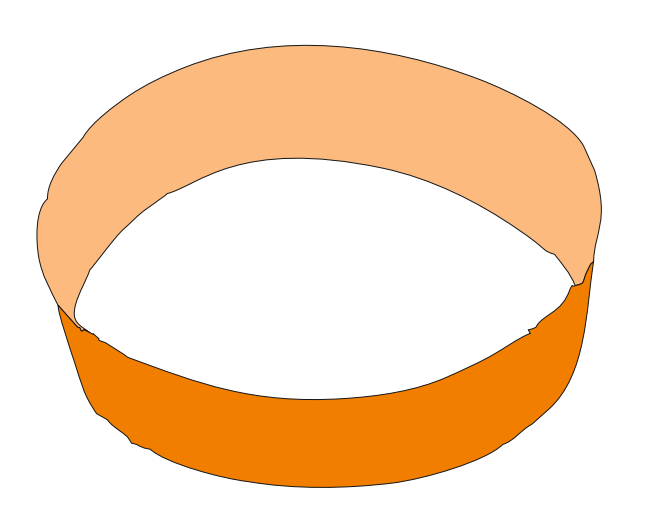

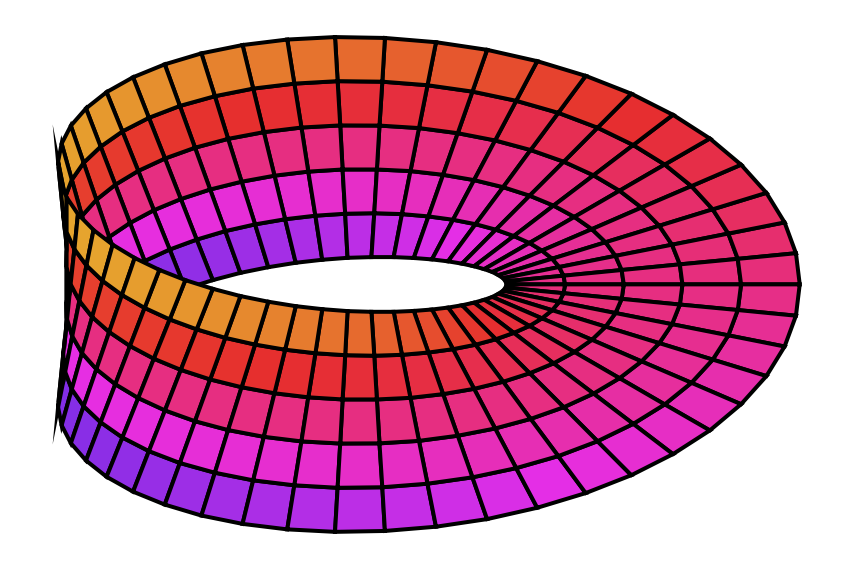

# **Periodische ("unendliche") Puzzles**

Periodische Wiederholung in zwei Richtungen

→ **Donut**

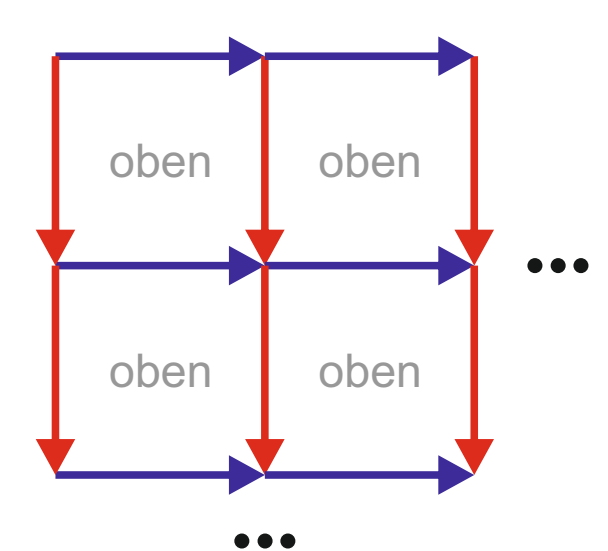

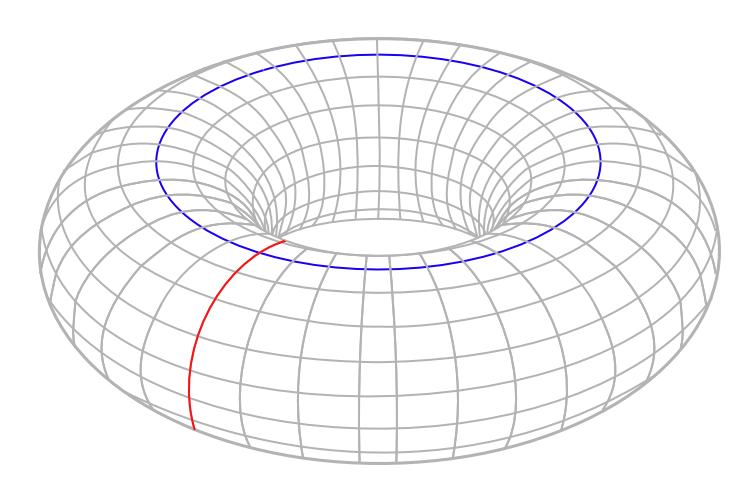

Periodische Wiederholung

- + Spiegelung in einer Richtung
	- → **Kleinsche Flasche**

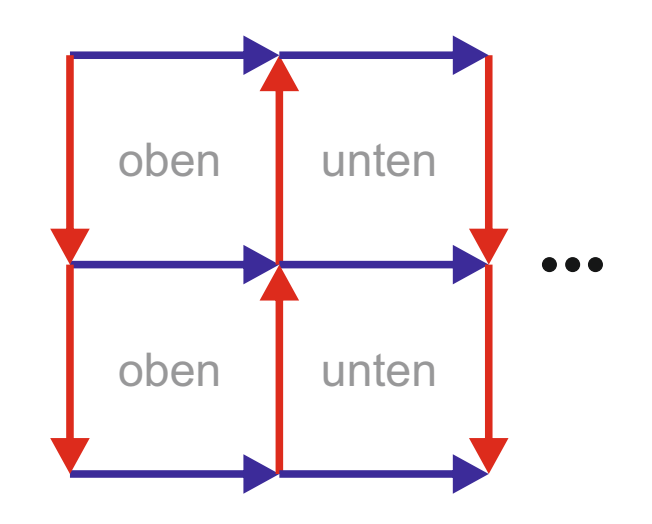

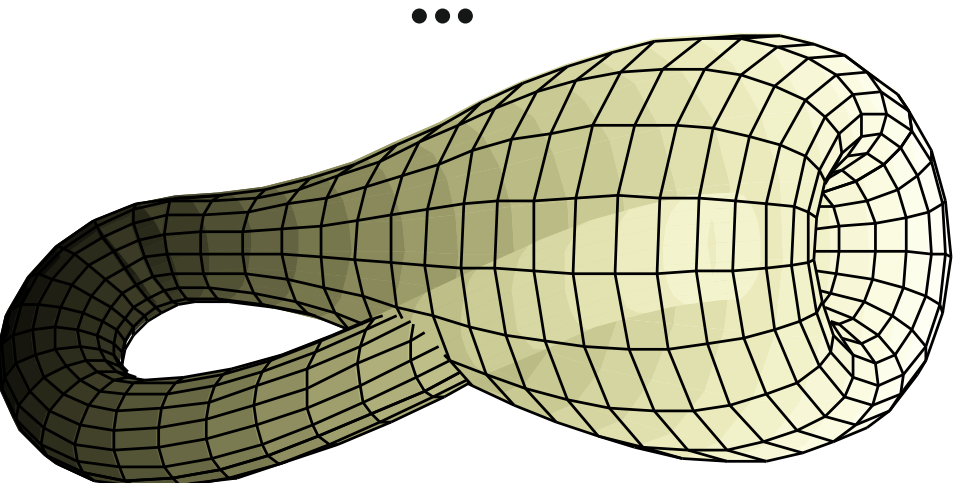

https://de.wikipedia.org/wiki/Kleinsche\_Flasche#

### **Periodische ("unendliche") Puzzles**

Periodische Wiederholung + Spiegelung in beide Richtungen  $\overline{c}$ → **???** (Kleinsche Flasche )

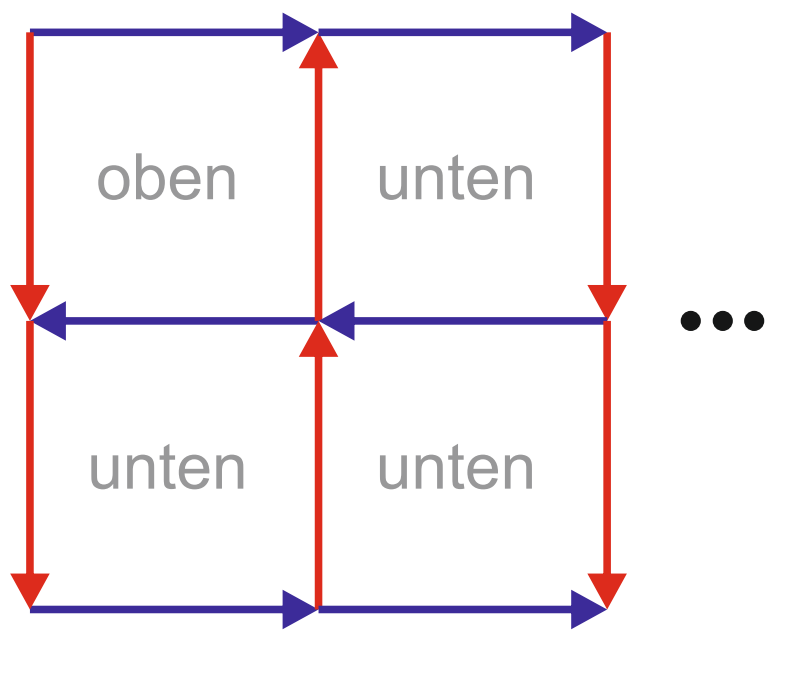

## **Konstruktion**

### **Konstruktion von Puzzle-Schnitten**

- **Grafikprogamm: Vektor-Kurven** 
	- CorelDraw, Inkscape (FOSS)
- **Puzzle-Generatoren** 
	- https://tinyurl.com/puzzlegen
	- Inkscape-Plugin: https://github.com/Neon22/inkscape-jigsaw
- **Zeichnen** 
	- Scannen / Photographieren, perspektivisch entzerren
	- Linenvektorisierung
		- Corel-Draw: "Linienvektorisierung"
		- Inkscape (ab v1.0): Pfad  $\rightarrow$  Bitmap nachzeichnen  $\rightarrow$  Strichzeichnung vektorisieren

# **Konstruktion**

### **• Puzzle-Umriss**

- CorelDraw: Hinteres ohne Vorderes / Vorderes ohne hinteres
- Inkscape: Pfad  $\rightarrow$  Differenz (geht nur mit geschlossene Kurven :()
- **Intarsien** (whimsy pieces, Whimsicals)
	- CorelDraw: Verschmelzen / Zuschneiden
	- Inkscape: Pfad -> Division

### **• Periodische Wiederholung**

- Starte mit Grundfläche mit rechteckiger Bounding-Box
- Lösche rechten + unteren Rand
- Kopiere oberen / linken Rand auf rechte / untere Seite
- Optional: Spiegelung der kopierten Ränder

# **Herstellung**

### **Puzzleherstellung**

**• Industriell: Stanzen** 

**for https://www.youtube.com/watch?v=OsFSdZ9cJ1w** 

- Ÿ Fablab: **Laserschneiden**
	- Karton
		- Graupappe
		- Passepartoutkarton (teuer)
	- Sperrholz (3mm, 4mm, 6mm)
	- Kraftplex (2mm, 3mm, 4mm)
	- $\cdot$  Acryl (2-10mm)

# **Herstellung**

#### **• Motive**

- Bemalen
- Ausdrucken, Aufkleben
- Lasergravur
- **Passende Motive** 
	- $\cdot$  für Periodische Puzzles: **z.B. Escher-Parkette**
	- für Klein-Bottle Puzzles: ???